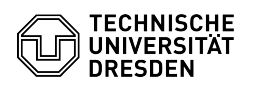

## Eduroam Einrichtung unter Windows 10

## 18.05.2024 22:50:16

## **FAQ-Artikel-Ausdruck**

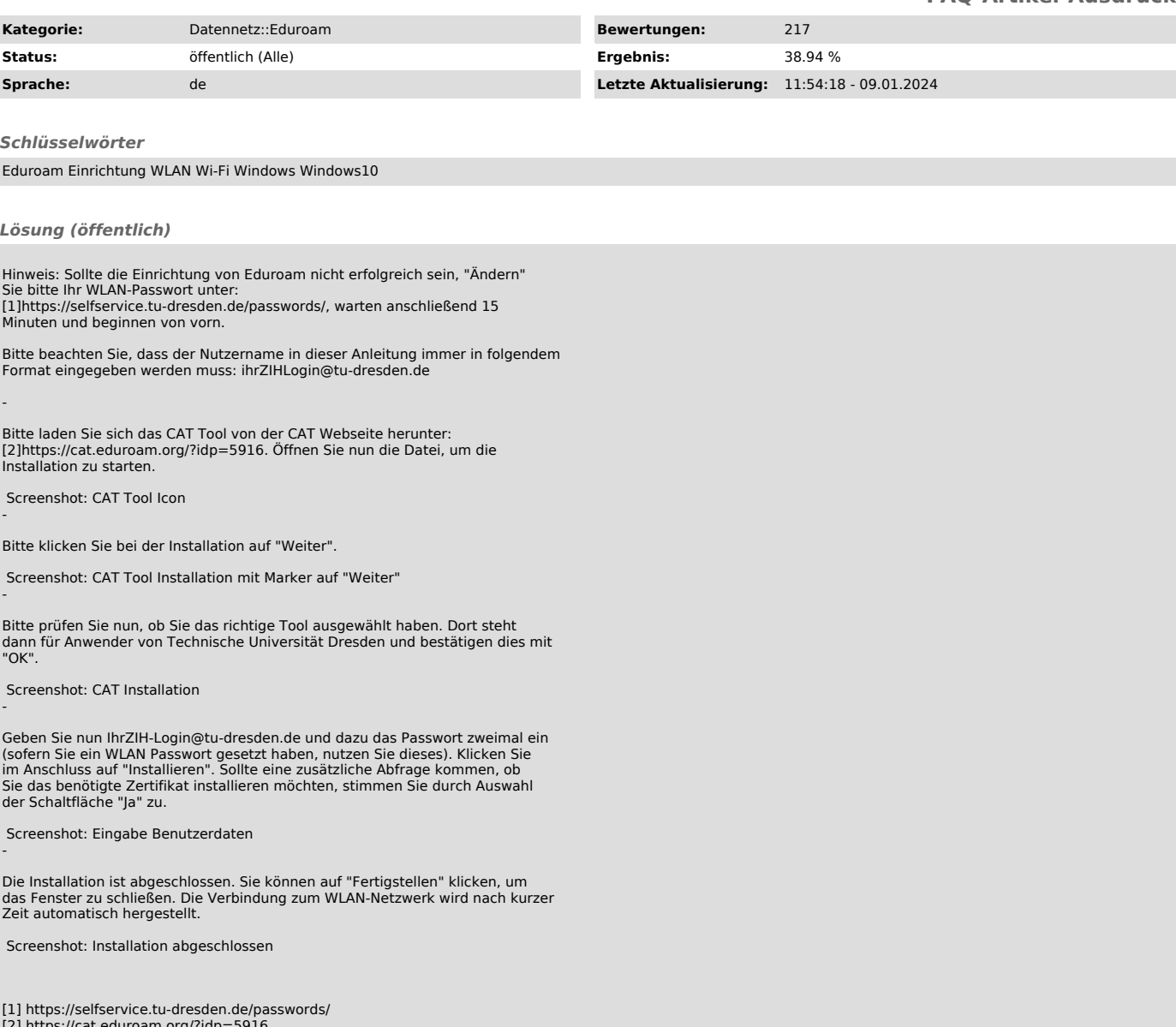

[2] https://cat.eduroam.org/?idp=5916